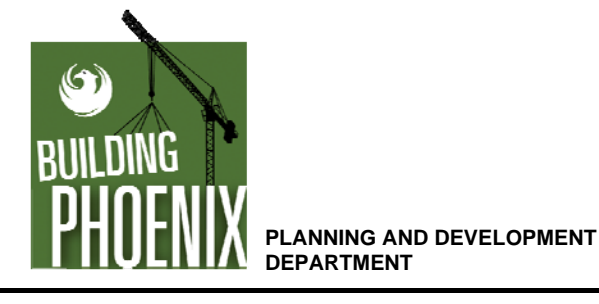

## **Self-Certification Program Flow Chart**

**Electronic Plan Review Process**

All procedures and forms are available at http://phoenix.gov/pdd/scp.html The online request page for inspections is available at http://phoenix.gov/pdd/onlineservices The Electronic Plan Review (EPR) system can be accessed at http://phoenix.gov/epr

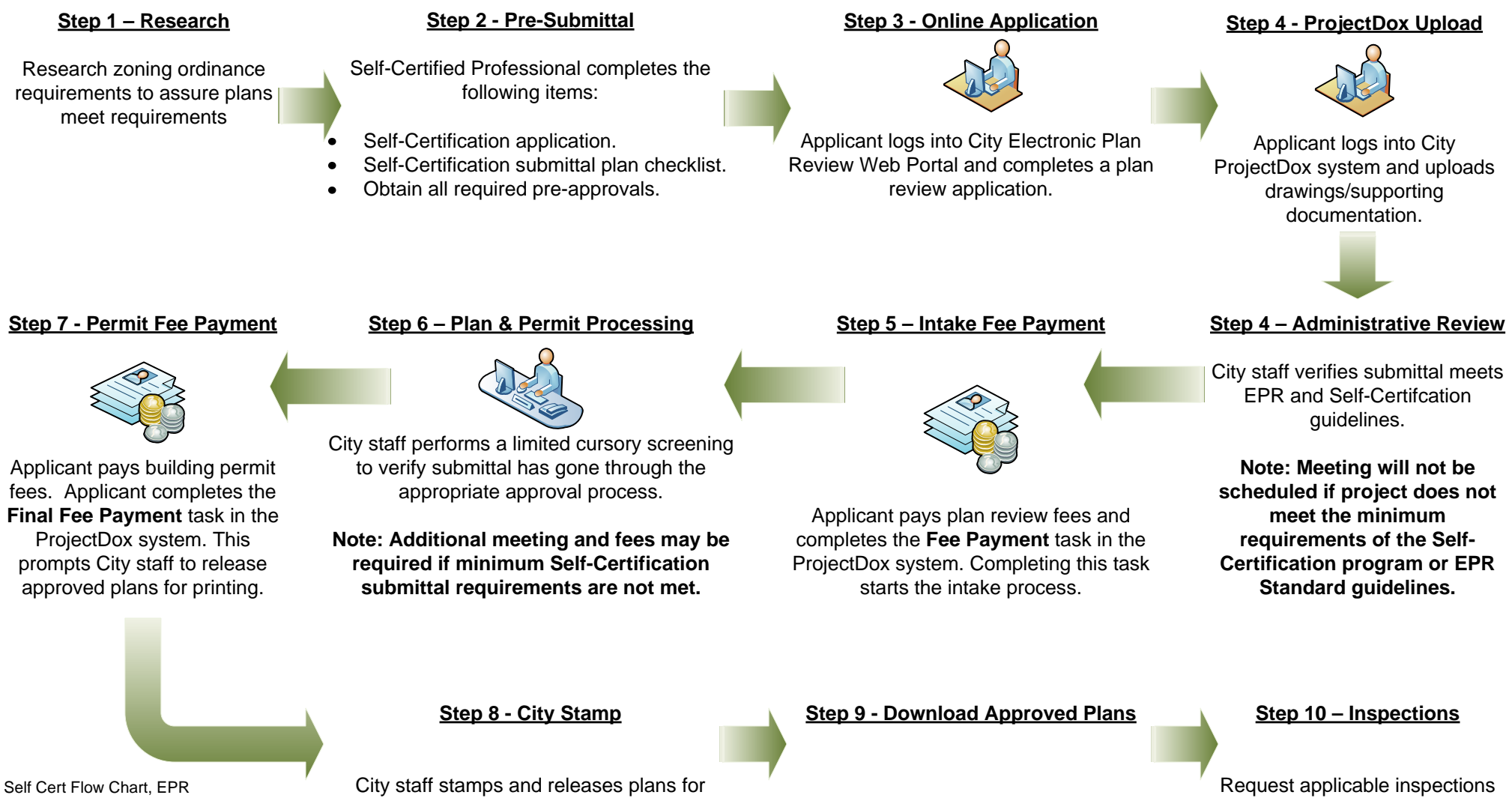

TRT doc #00581Revised 5/16

download/printing.

Applicant downloads city stamped plan set.

online or call 602-495-0800.